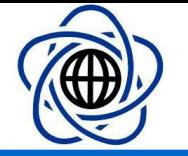

 $\bullet$ 

## JavaScript promises

 $\bullet$ 

Michał Okulewicz Warsaw University of Technology Faculty of Mathematics and Information Science M.Okulewicz@mini.pw.edu.pl http://www.mini.pw.edu.pl/~okulewiczm

 $\bullet$ 

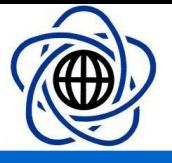

## Asynchronous programming

- General idea:
	- The code is executed in order defined by available resources and available data
	- The task of the developer is to define the data necessary to compute a given value
	- One may think about it as an eventdriven programming

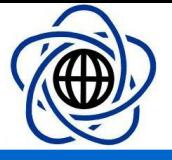

#### Asynchronous programming

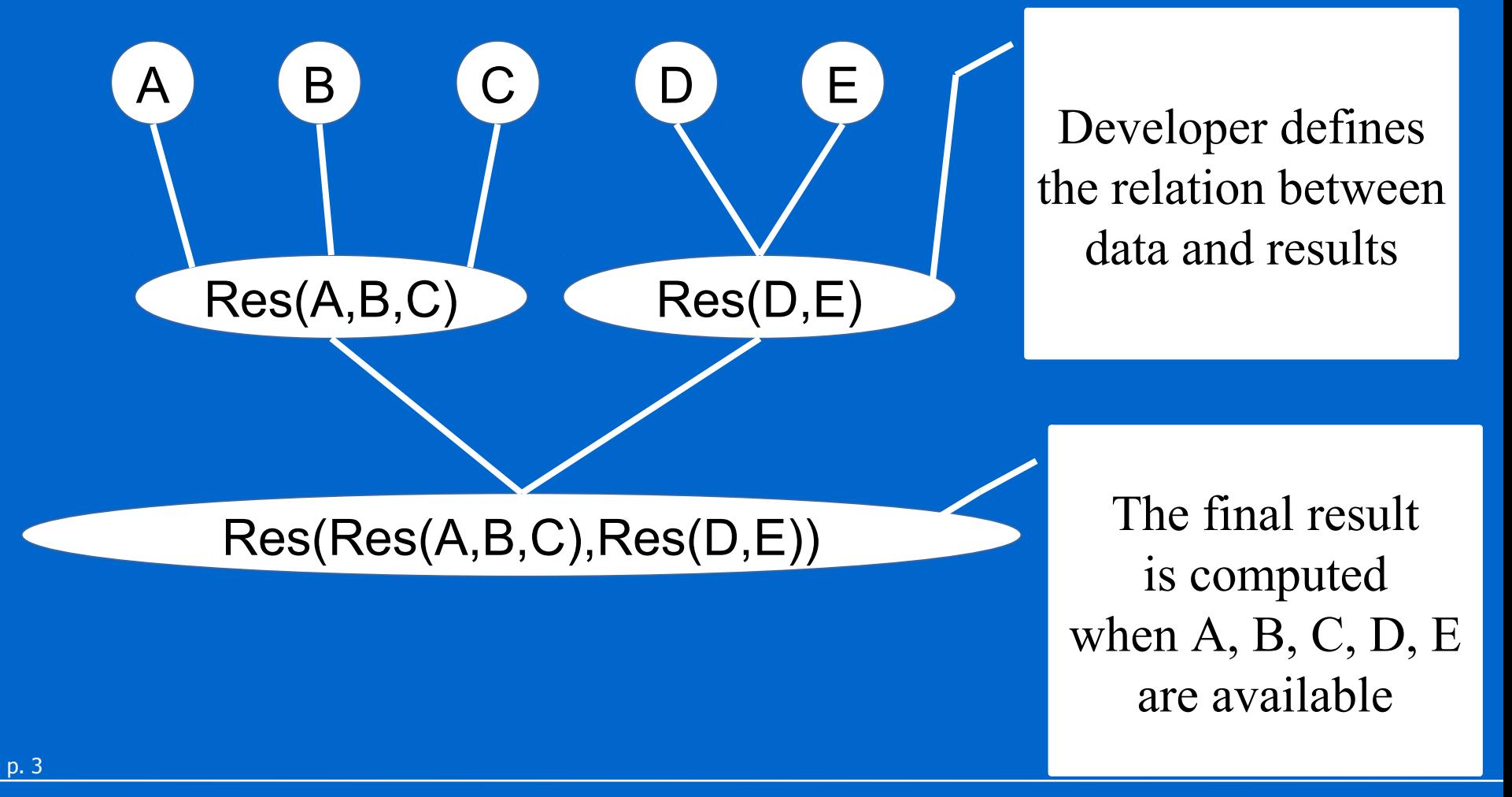

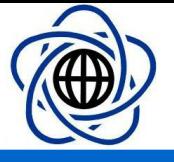

# JavaScript Promise object

- After **developer.mozilla.org**: – The **Promise** object is used for asynchronous computations
	- A **Promise** represents a value which may be available now, or in the future, or never

p. 4

Michał Okulewicz

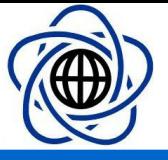

#### Promise example

```
var promise = new Promise(function (resolve, reject) {
    var result = Math.random();
     setTimeout(function () {
        if (result (0.8) {
             resolve(result);
         } else {
             reject("No luck!");
 }
     }, 1000);
});
promise
    .then(function (val) {
         console.log('Promise fulfilled with ' + val);
     })
    .catch(function (msg) {
         console.error('Promise failed because: ' + msg);
     });
```
p. 5

 $\hat{\phantom{a}}$ 

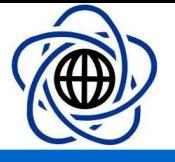

# Promises in jQuery

- Promises are wrapped up in a jQuery **Deferred** object
- jQuery nicely supports waiting for multiple promises with a jQuery **when()** function

Michał Okulewicz

http://www.mini.pw.edu.pl/~okulewiczm

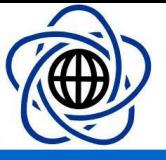

## Promise example in jQuery

```
promise = $.Deferred();
var result = Math.random();setTimeout(function () {
    if (result < 0.8) {
         promise.resolve(result);
     } else {
         promise.reject("No luck!");
     }
}, 1000);
promise
    .then(function (val) {
         console.log('Promise fulfilled with ' + val);
     })
     .catch(function (msg) {
         console.error('Promise failed because: ' + msg);
     });
```
p. 7

http://www.mini.pw.edu.pl/~okulewiczm

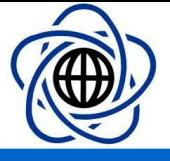

# Multiple promises

```
 $().ready(function () {
    var val1 = $. Deferred();
    var val2 = $. Deferred();
     $.when(val1, val2)
     .then(printResult)
     $.when(val1)
     .then(console.log);
     $.when(val2)
     .then(console.log);
     $('#val1').change(function () {
        val1.resolve(this.value);
     });
     $('#val2').change(function () {
         val2.resolve(this.value);
     });
 });
 function printResult(a1, a2) {
     $('#result').html(Number(a1) + Number(a2));
 }
```
 $\bullet$  $\bullet$ 

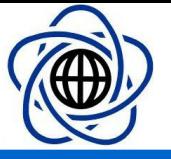

#### Animation

```
$().ready(function () {
     $('#square').click(function () {
        var anim = $(this). animate(
            { left: '+=10px', top: '+=5px' },
            1000);
         $
             .when(anim)
            .then(function () {
                  console.log('Animation finished ('
                      + $(this).position().top + ','
                     + $(this).position().left + ')');
             });
     });
});
```
Michał Okulewicz